#### Support Vector Machines (SVM)

Angelo Parker MATH 3220 Data Mining Methods

## Table of Contents

- A Brief History of SVMs
- What are SVMs?
- Examples of SVMs
- Pros of SVMs
- Cons of SVMs

# A Brief History

- The original SVM algorithm was created in 1963 by Vapnik and Chervonenkis for binary classification. Only able to conduct linear seperation.
- In 1992, Vapnik, Boser, and Guyon added a method to create non-linear seperation.
- In 1995, the most referred method, was finalized by Vapnik and Cortes.

#### What are SVMs

• SVMs are binary graphical classification models that use regression lines to separate and push data points closer to each other into more distinct groups.

$$
\vec{w}\cdot\vec{x}-b=-1.\overline{\qquad \qquad } \vec{w}\cdot\vec{x}-b=0, \qquad \qquad \vec{w}\cdot\vec{x}-b=1
$$

• SVMs are in the e1071 package in R.

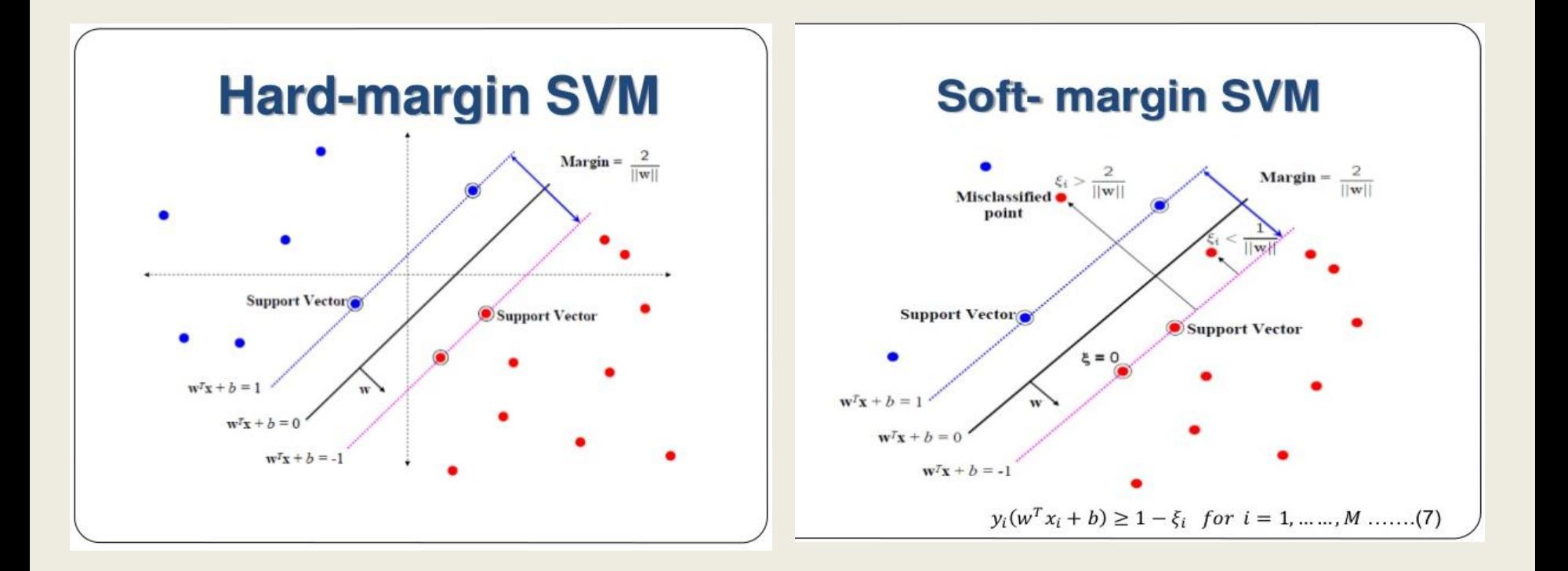

$$
y_i(\vec{w} \cdot \vec{x}_i - b) \ge 1, \quad \text{ for all } 1 \le i \le n.
$$
 
$$
\left[ \frac{1}{n} \sum_{i=1}^n \max\left(0, 1 - y_i(\vec{w} \cdot \vec{x}_i - b)\right) \right] + \lambda \|\vec{w}\|^2,
$$

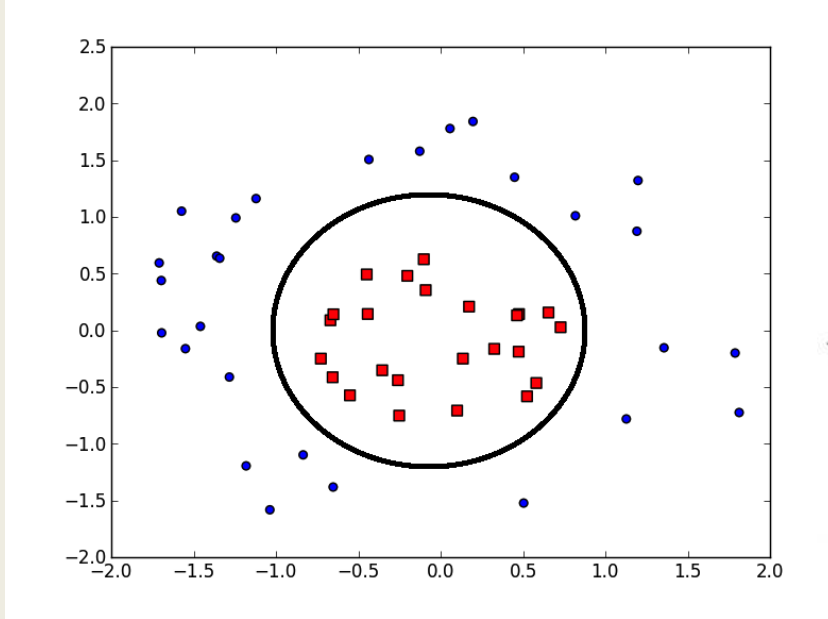

 $\bar{\bf{J}}$  $\bar{J}$ 

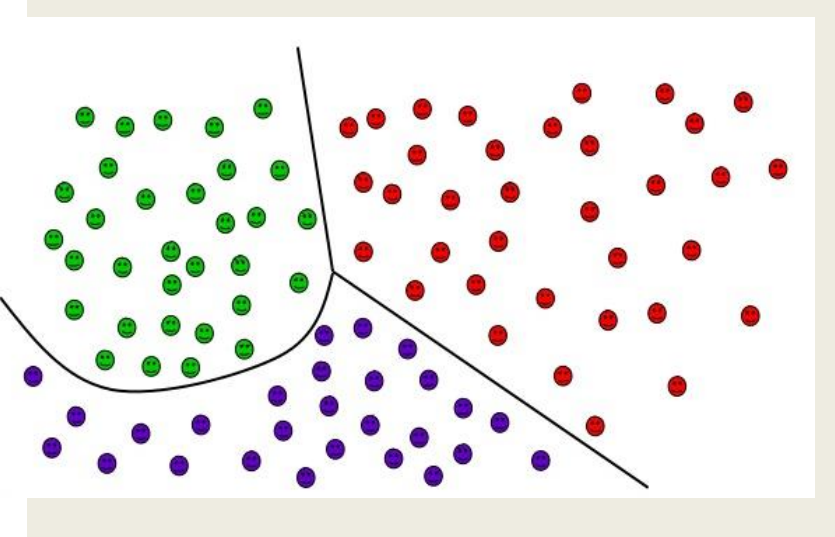

$$
k(\overrightarrow{x_i},\overrightarrow{x_j})=\exp(-\gamma\|\overrightarrow{x_i}-\overrightarrow{x_j}\|^2)\\ \gamma>0
$$

1.  $y_i(\vec{w} \cdot \vec{x}_i - b) \ge 1$ , for all  $1 \le i \le n$ . 2.  $y_i(\vec{w} \cdot \vec{x}_i - b) \ge 1$ , for all  $1 \le i \le n$ .

3.  $y_i(\vec{w} \cdot \vec{x}_i - b) \ge 1$ , for all  $1 \le i \le n$ .

#### Pros of SVMs

- Can designate outliers.
- Can be applied to text mining including hand- written text.
- Can be used on multivariate data. Will create planes or hyper planes to adjust.
- Can create confusion matrices to showcase accuracy or "fitness".

## Cons of SVMs

- All data must be already classes/labeled. Support Vector Clustering can be used for unsupervised learning to set the stage for SVMs.
- SVMs only work on a binary level. Multiple SVMs will have to be created then plotted or another algorithm must be used to condense a problem for SVM to work.
- Does not give probability of data or new data.

## Review

- A Brief History of SVMs
- What are SVMs?
- Examples of SVMs
- Pros of SVMs
- Cons of SVMs

#### Sources

- Guduru, N. (2006). *Text mining with support vector machines and nonnegative matrix factorization algorithms* (Unpublished master's thesis).
- Meyer, D. (2017). *Support Vector Machines.* CRAN.
- *Cortes, C.; Vapnik, V. (1995). "Support-vector networks". Machine Learning. 20 (3): 273–297. doi:10.1007/BF00994018.*